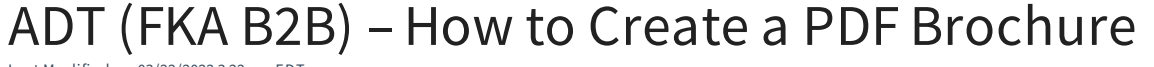

Last Mo dified o n 03/22/2022 3:22 pm EDT

View and Download the PDF